## Make a Resume

The purpose of resumes is to make a positive first impression on interviewers so that they will want to meet you. Making a winning resume is easier with the CIS **Resume Creator**. You enter information, select a style, and print the resume. CIS does the layout for you. This activity walks you through creating your resume in CIS.

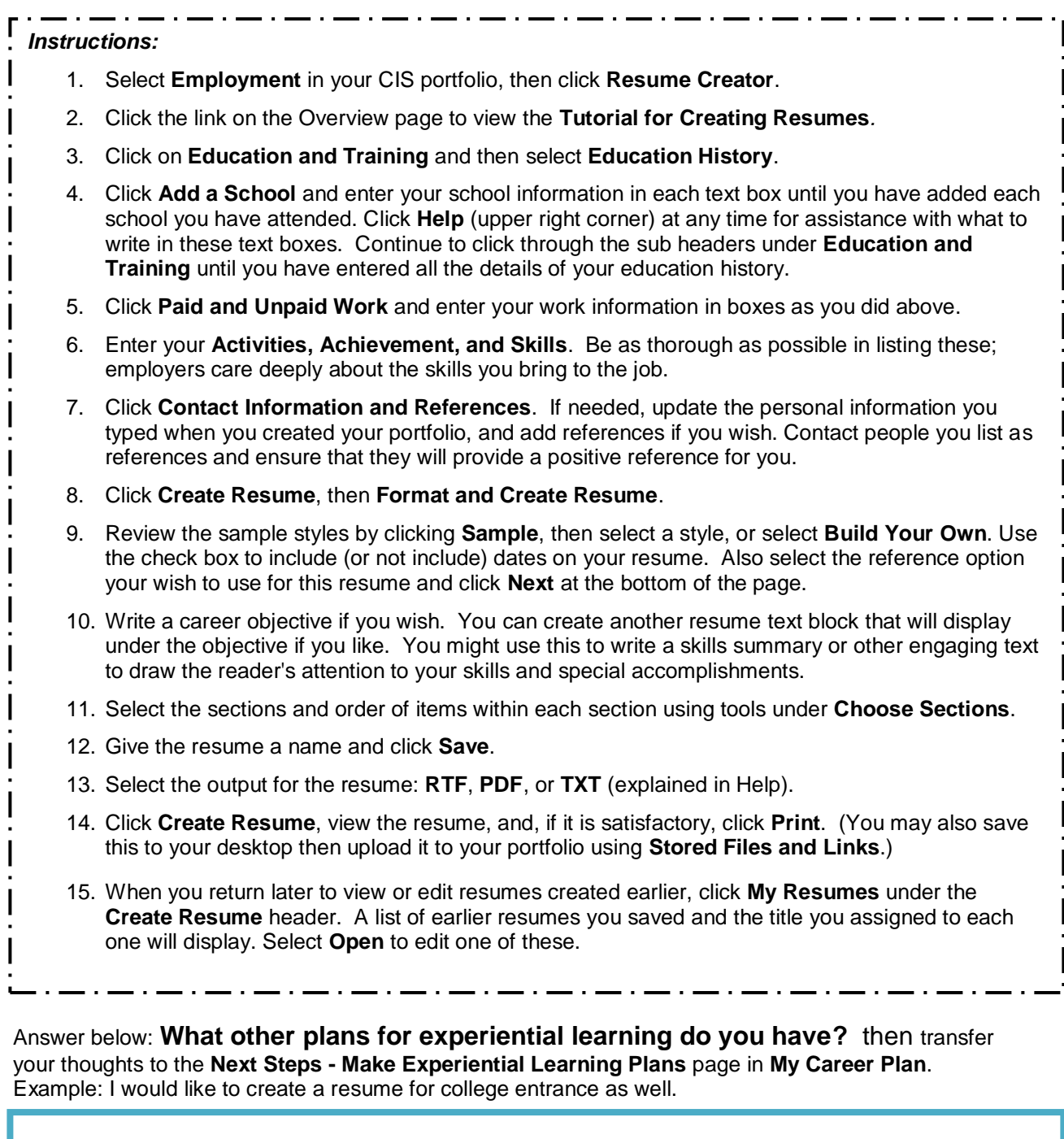

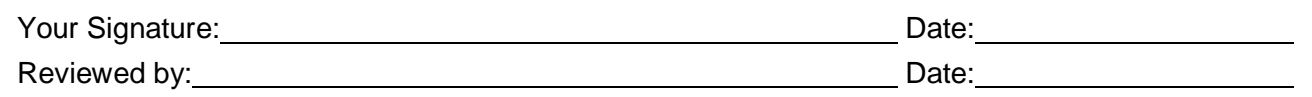

©2013 University of Oregon. All rights reserved. Created by intoCAREERS, a unit of the University of Oregon.